# CSC148 fall 2013 more recursion, testing week 4

Danny Heap heap@cs.toronto.edu BA4270 (behind elevators) http://www.cdf.toronto.edu/~heap/148/F13/ 416-978-5899

October 3, 2013

(日)、(四)、(日)、(日)、

э

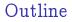

Class design for cheese

Recursion on nested lists

Testing, big and small

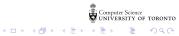

Separation of concerns

#### $\texttt{DomainStools} \longrightarrow \texttt{ManualController} \longleftarrow \texttt{CheeseView}$

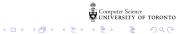

## nesting depth of list

Define the nesting-depth of L as 1 plus the maximum nesting depth of L's elements if L is a list, otherwise 0.

▶ the definition is almost exactly the Python code you write!

start by writing return and pythonese for the definition: return 1 + max([nesting\_depth(x) for x in L]) if ...

(日)、(四)、(日)、(日)、

ъ

deal with the special case of a non-list

## maximum number in nested list

Use the built-in max much like sum

- how would you find the max of non-nested list? max(...)
- how would you build that list using a comprehension? max([...])
- what would you do with list items that were themselves lists?

max([rec\_max(x) ...])

get some intuition by tracing through flat lists, lists nested one deep, then two deep...

(日)、

ъ

#### get some turtles to draw

Spawn some turtles, point them in different directions, get them to draw a little and then spawn again...

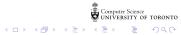

## a relevant example

This is a job for recursion:

$$M(n) = egin{cases} 1 & n == 1 \ \min\left\{1 \leq i < n \mid 2 imes M(n-i) + 2^i - 1
ight\} & ext{otherwise}. \end{cases}$$

That's a recursive formula. Python has a built-in function min. You probably want to combine (tuple?) the minimum number of moves with the split (i) that produces it.

(日)、(四)、(日)、(日)、

ъ

# before and after coding:

Test your docstring examples automatically:

```
if __name__ == '__main__':
    import doctest
    doctest.testmod()
```

For more thorough testing, use unittest

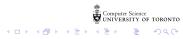